# **Getting Started With InCommon.**

#### **Steve Thorpe, MCNC thorpe@mcnc.org**

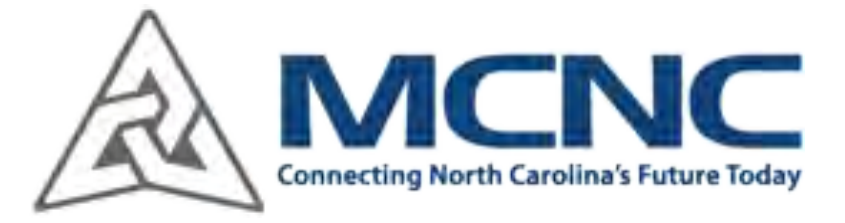

#### Slides are here: **<http://bit.ly/HLCu54>**

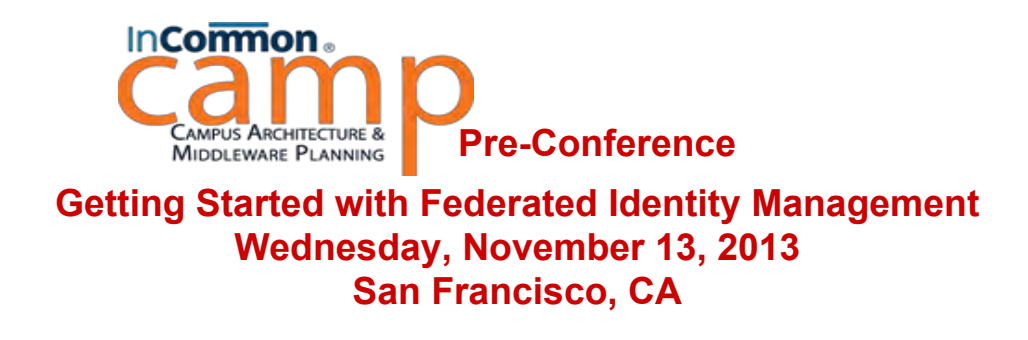

# **Where do I start?**

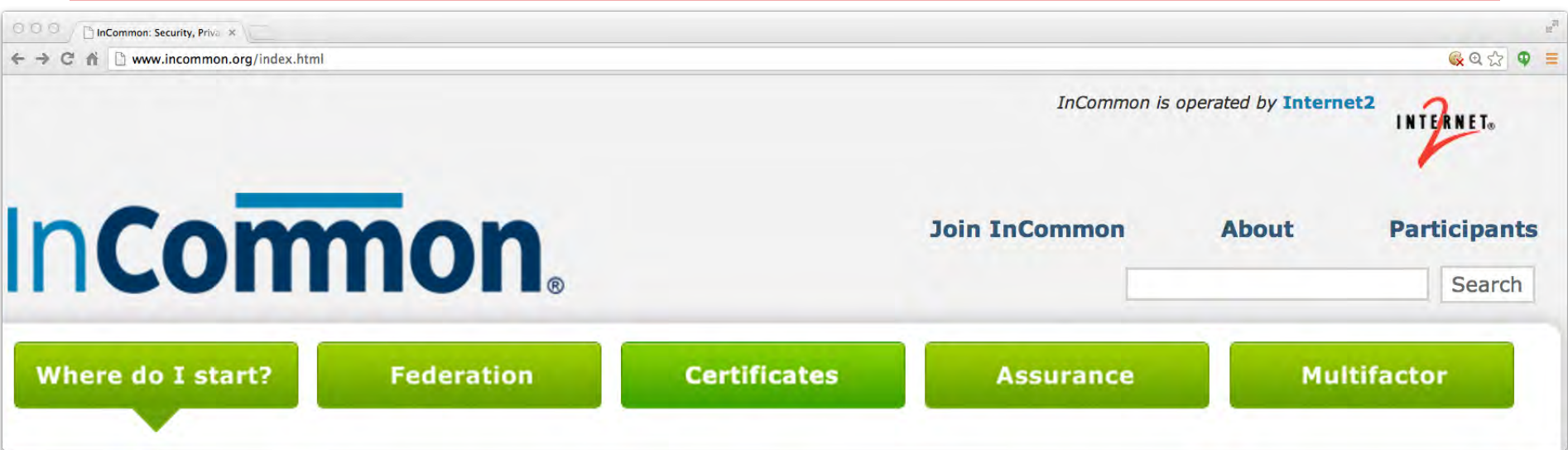

InCommon. InCommon, operated by Internet2, provides a secure and privacy-preserving trust fabric for research and higher education, and their partners, in the United States. InCommon operates an identity management federation, a related assurance program, and offers certificate and multifactor authentication services.

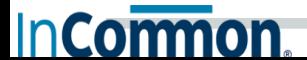

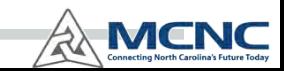

#### **InCommon Participant Growth**

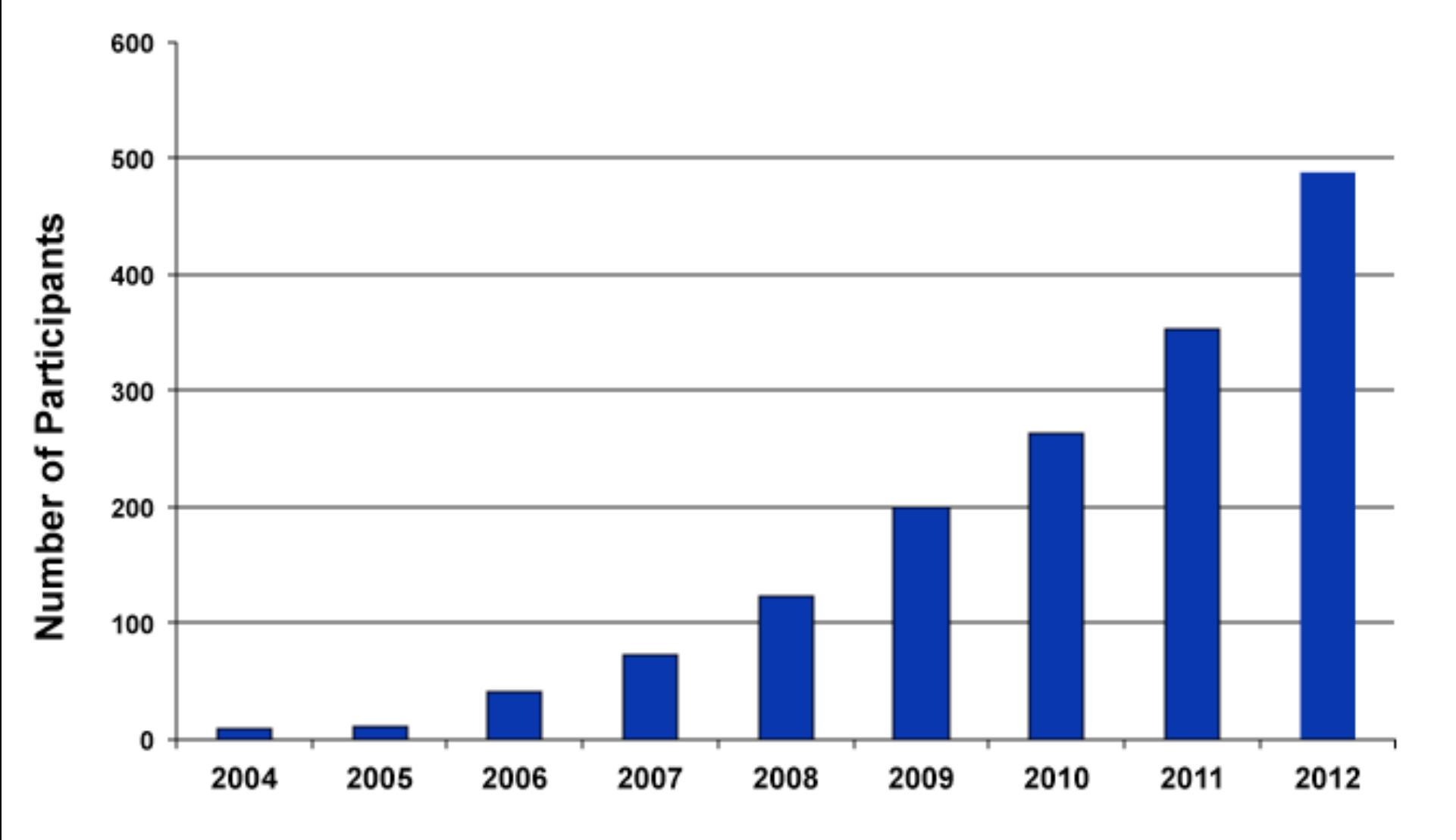

http://www.incommon.org/newsletter/images/participants\_2012.png**InCormon** 

**MCNC** 

 $\mathbb{R}^{\!\vee}$ 

#### **InCommon Metadata Entity Growth**

Number of SPs Number of IdPs

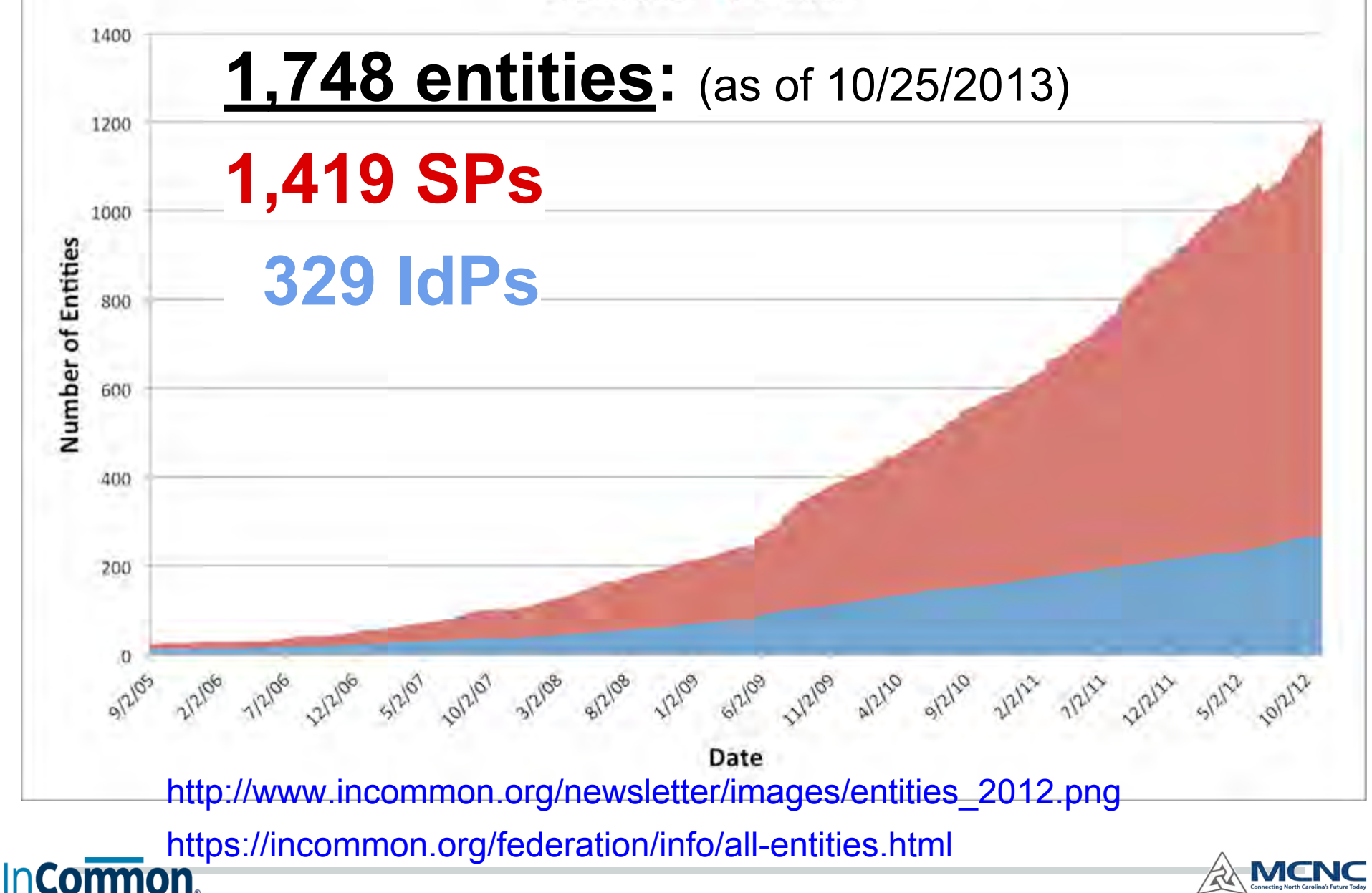

# **See your "InCommon Basics and Participating in InCommon" Handout**

#### ● InCommon Basics

- **Federated Id Management Checklists**
- IdP: Identity Management Preparation
- IdP: Identity Attribute Provisioning
- Service Provider Preparation

#### ● Joining InCommon

- Complete PoP
- Become sponsored if necessary
- Submit completed agreement and payment
- Executive & administrator registration / Id proofing
- Add / manage your entities in the InCommon **Metadata**

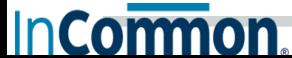

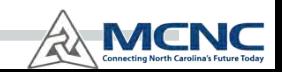

#### **Federation**

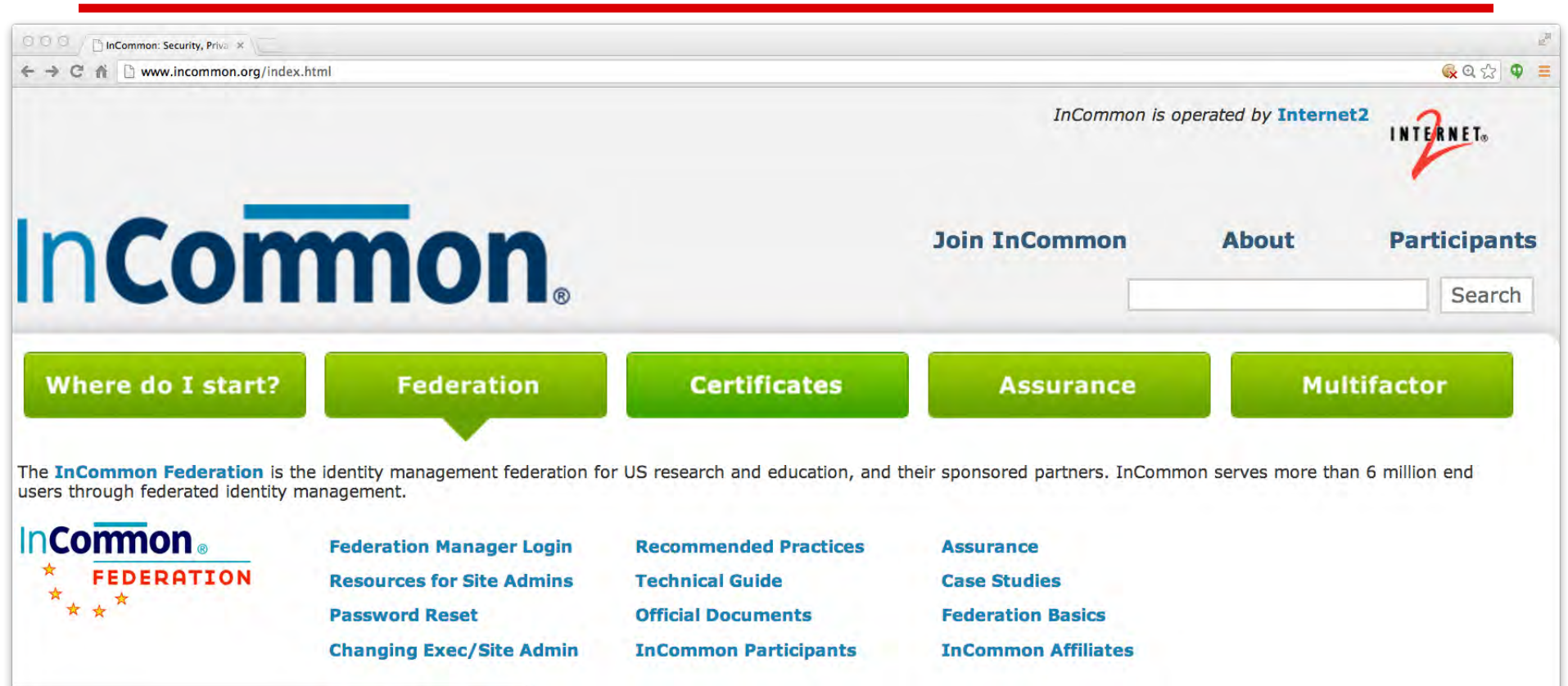

www.incommon.org/index.html

**InCormon** 

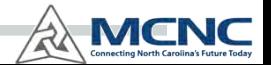

# **InCommon** Metadata: the technical **glue that enables federating**

- Like a phonebook and caller-ID function rolled into one
	- Where can I find your IdP and SPs?
	- How do I recognize your IdP and SPs?
- InCommon makes this process easy among its membership, by eliminating the need for one-off bilateral information exchanges
- It is totally up to the members as to whether to actually exchange data with other entities

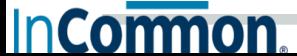

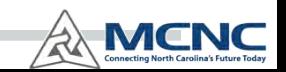

#### **SP Recognizes IdPs Via Metadata**

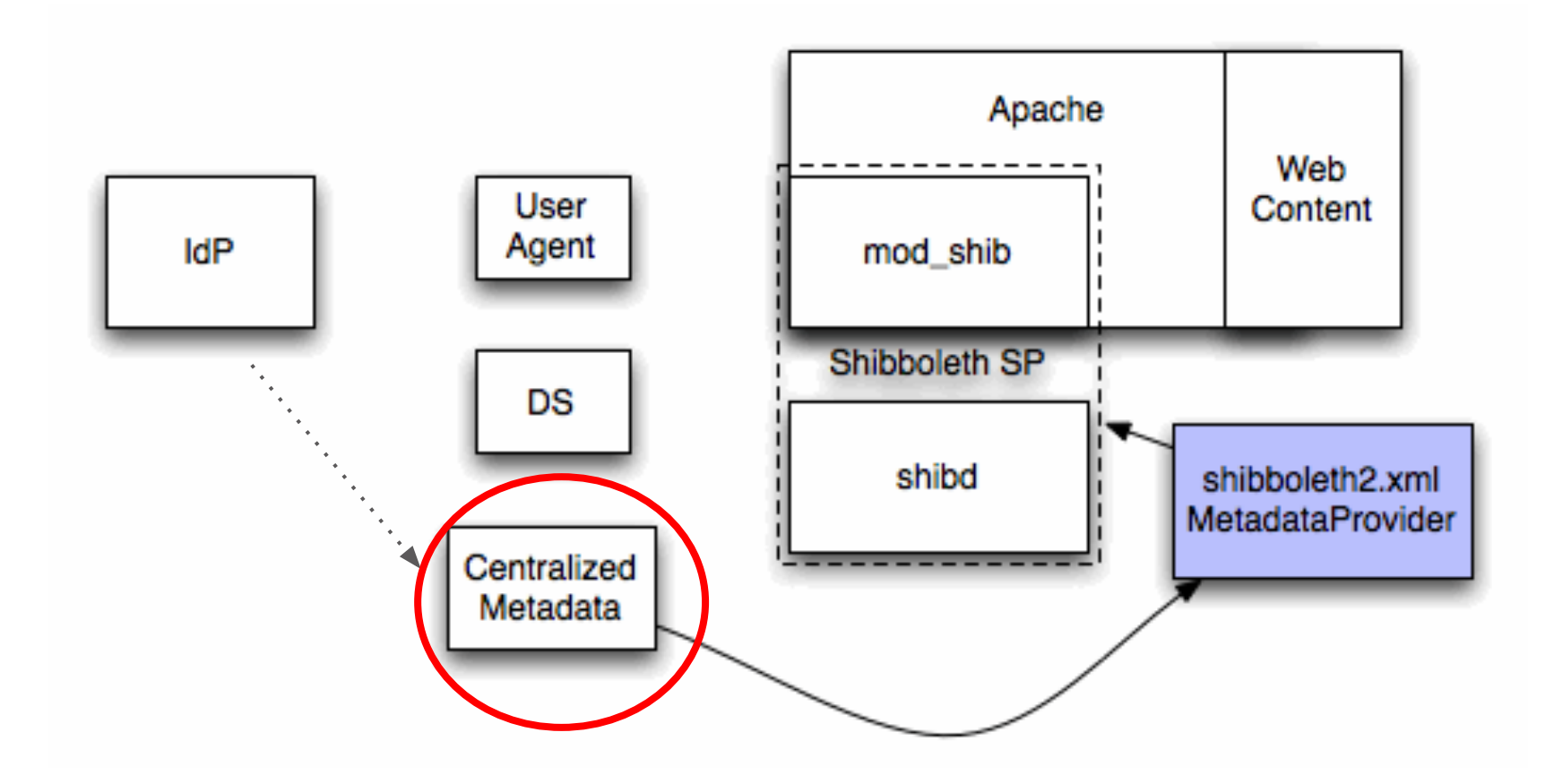

Source: https://spaces.internet2.edu/display/ShibInstallFest/Shibboleth+Workshop+Series+-+Linux+Service+Provider+%28CentOS+6.2%29

#### **IdP Recognizes SPs Via Metadata**

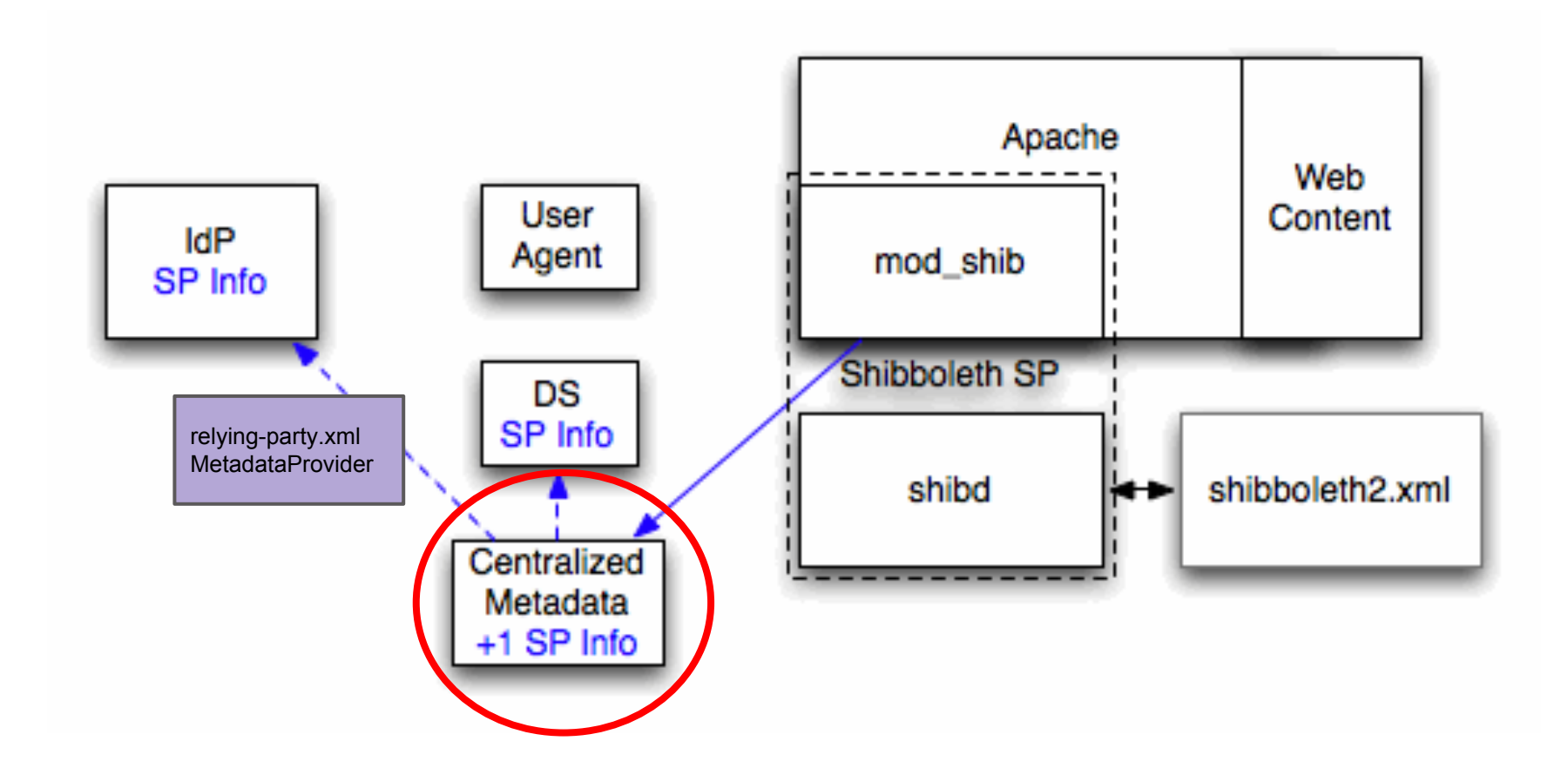

Source: https://spaces.internet2.edu/display/ShibInstallFest/Shibboleth+Workshop+Series+-+Linux+Service+Provider+%28CentOS+6.2%29

#### **InCommon Metadata - 100,000 Foot View**

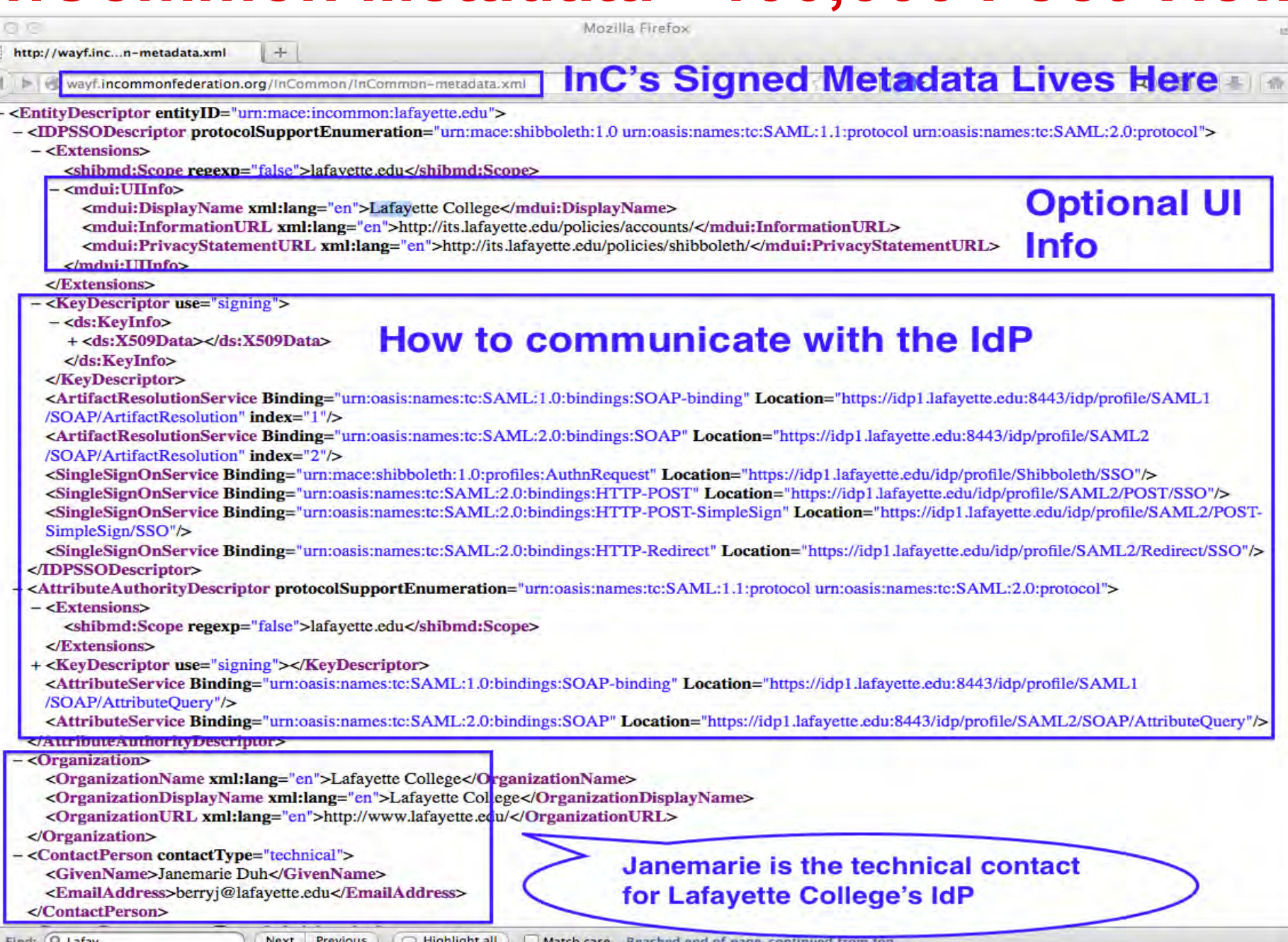

# **Managing Your InCormon. Metadata**

• Here is a sneak preview of what you can expect when you start managing your organization's InCommon metadata

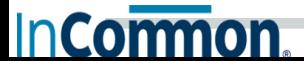

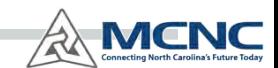

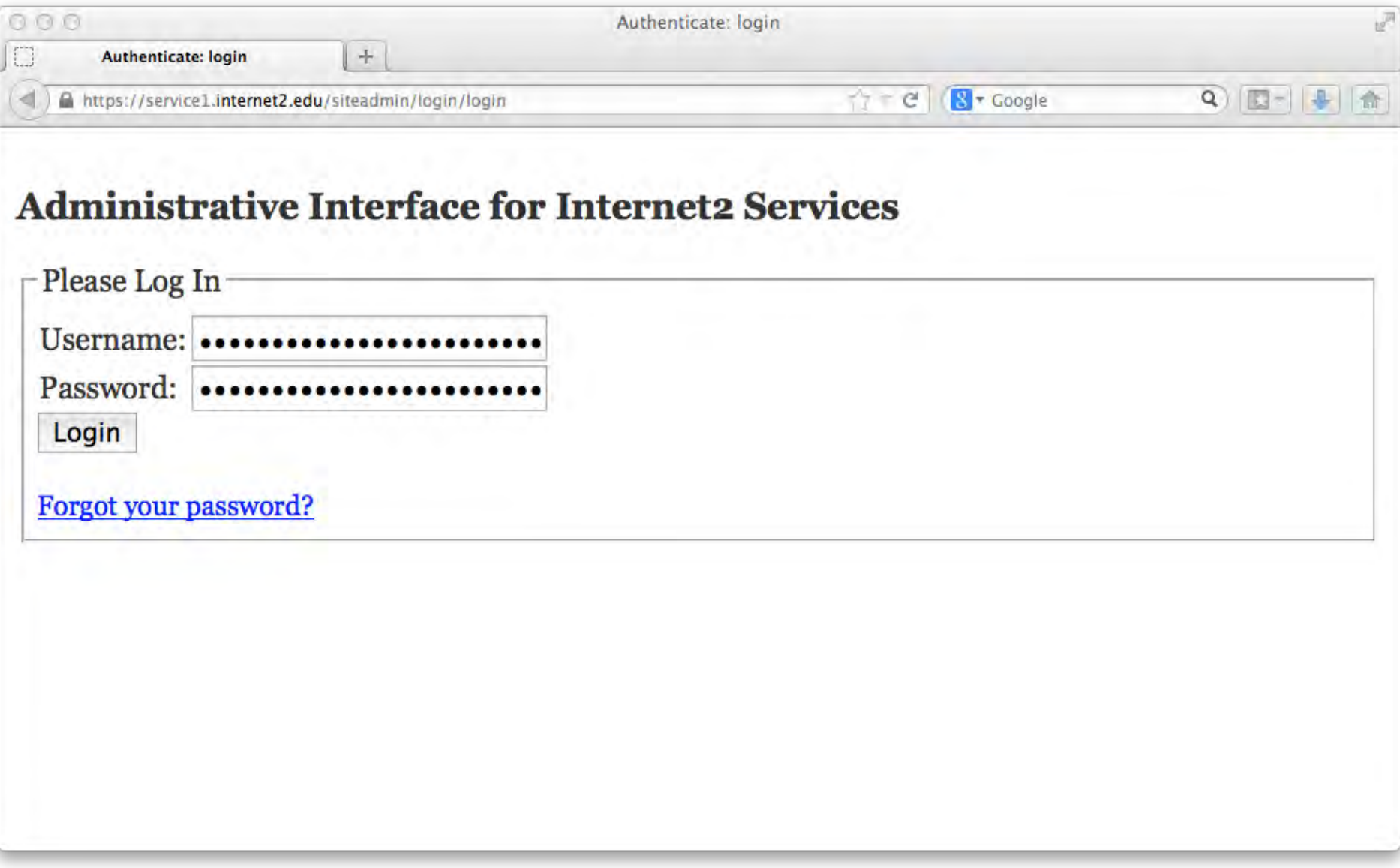

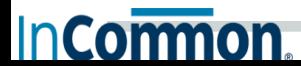

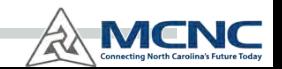

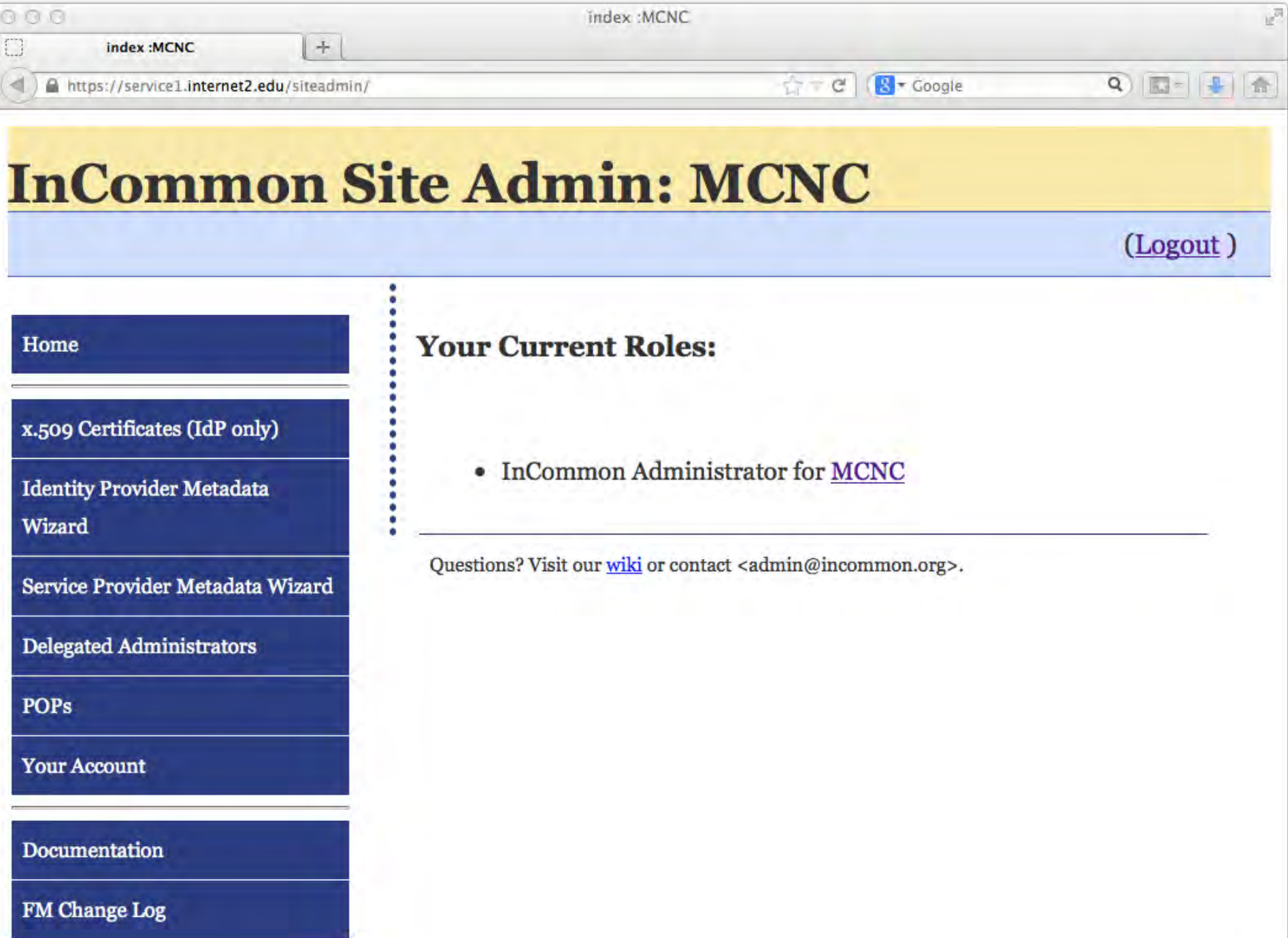

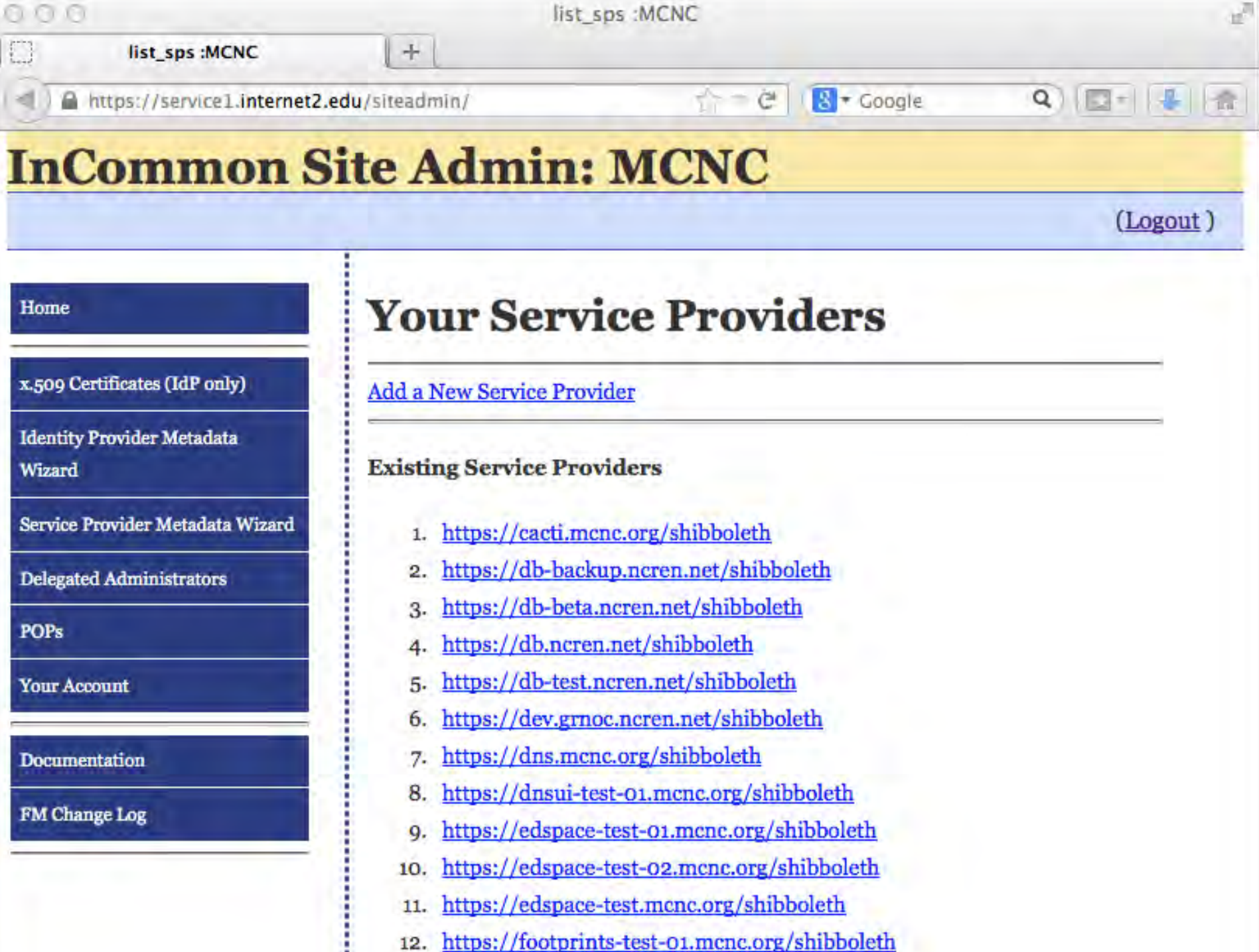

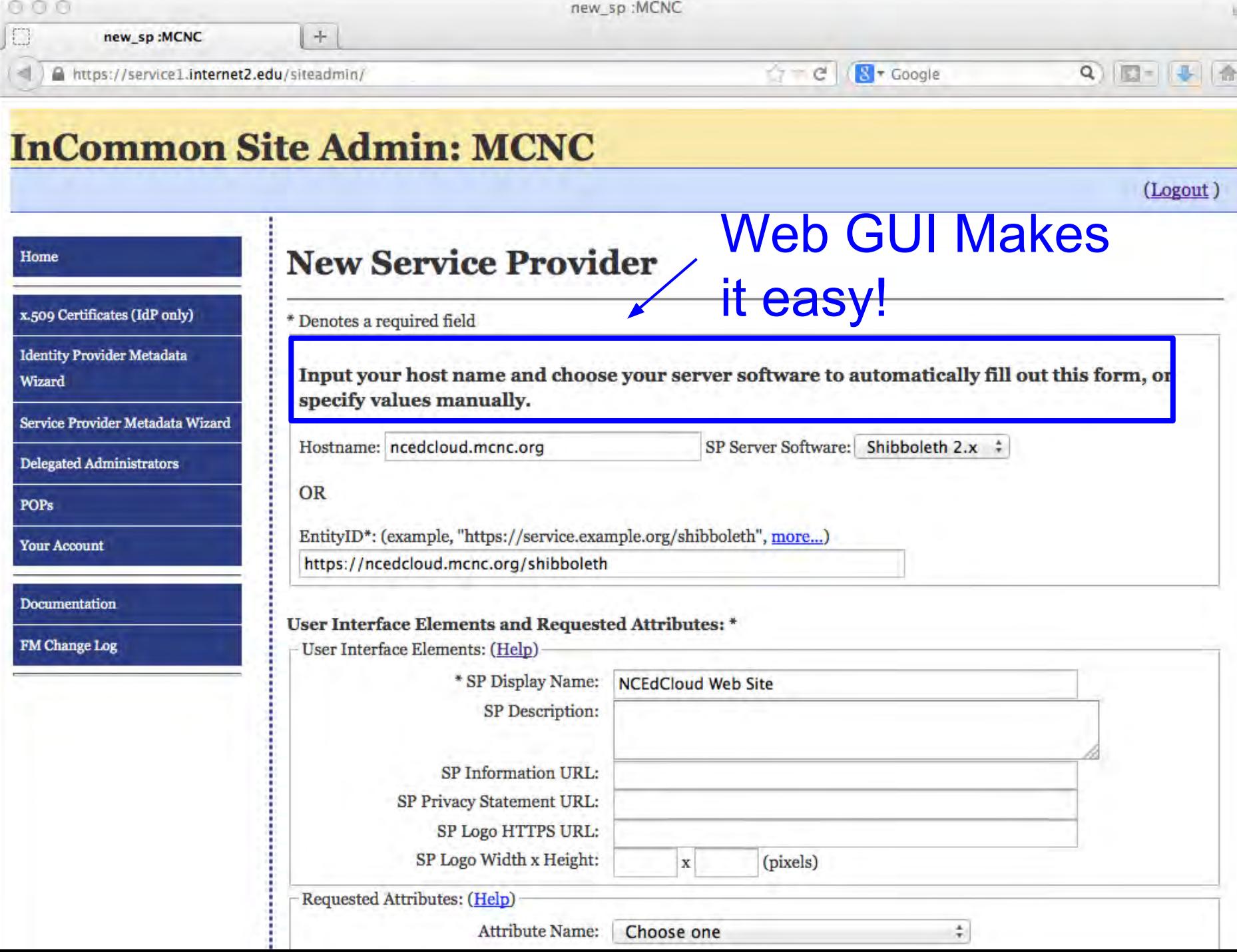

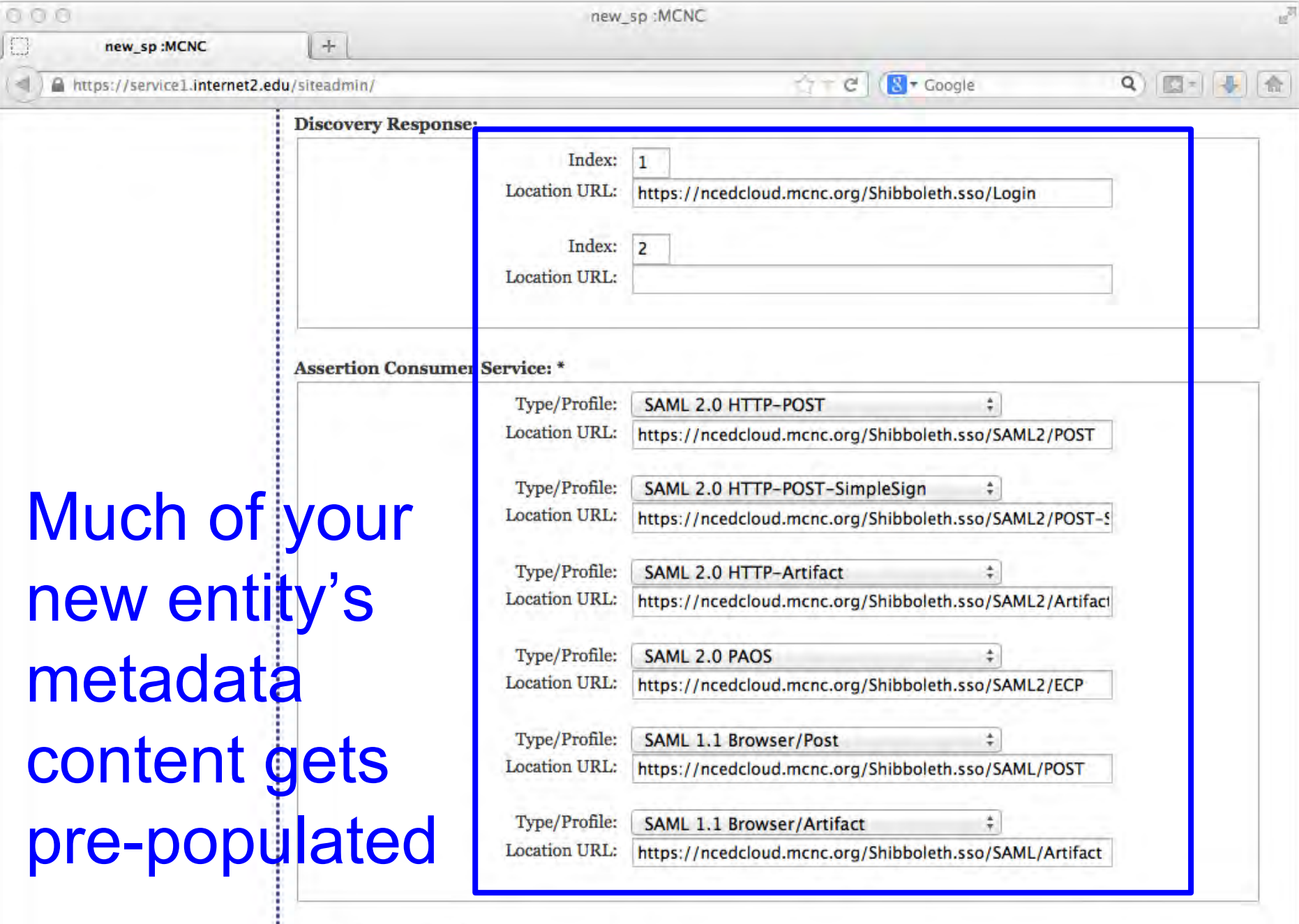

**Single Logout Services:** 

Profile/Binding Type: | SAML 2.0 HTTP-POST

 $\ddagger$ 

ī.

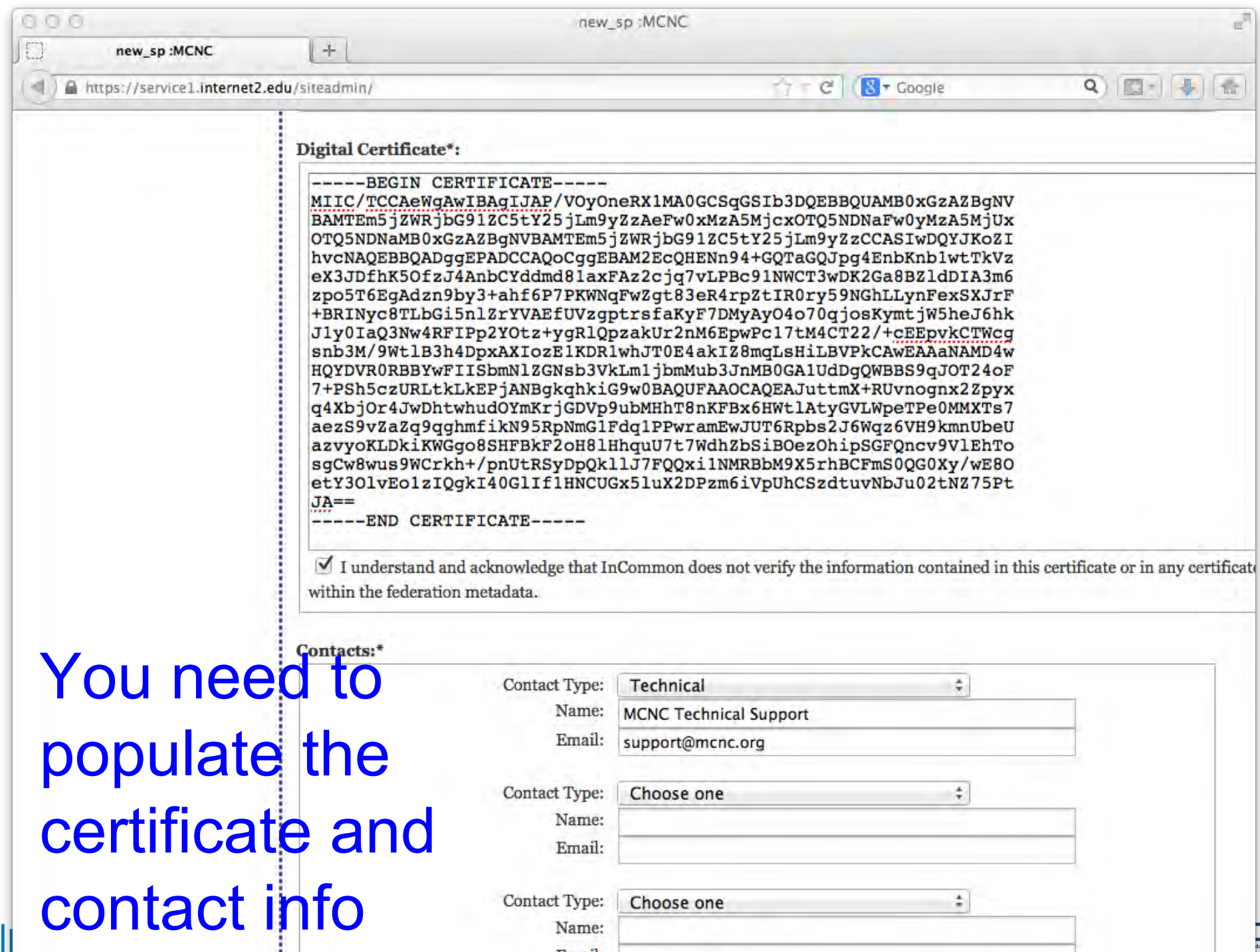

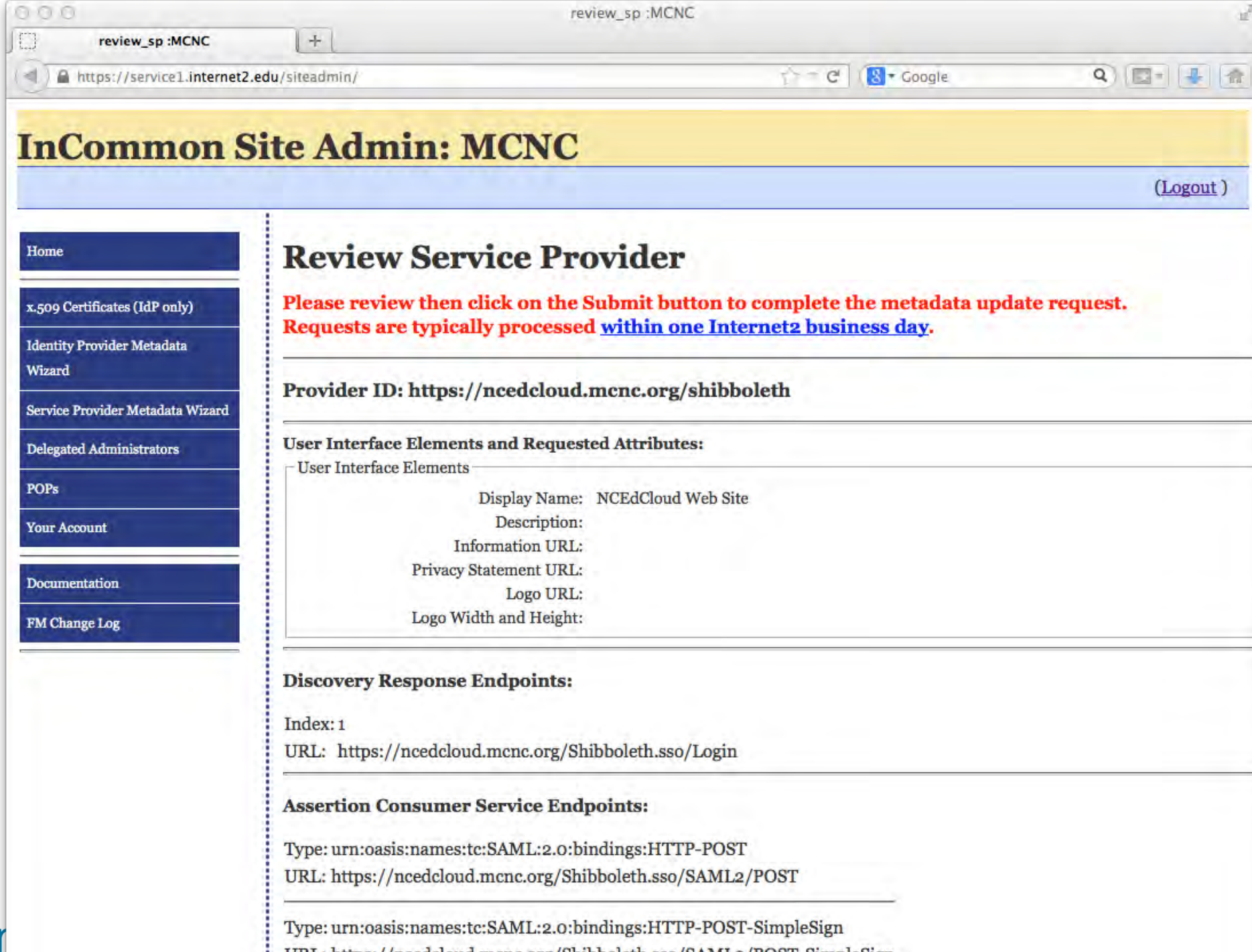

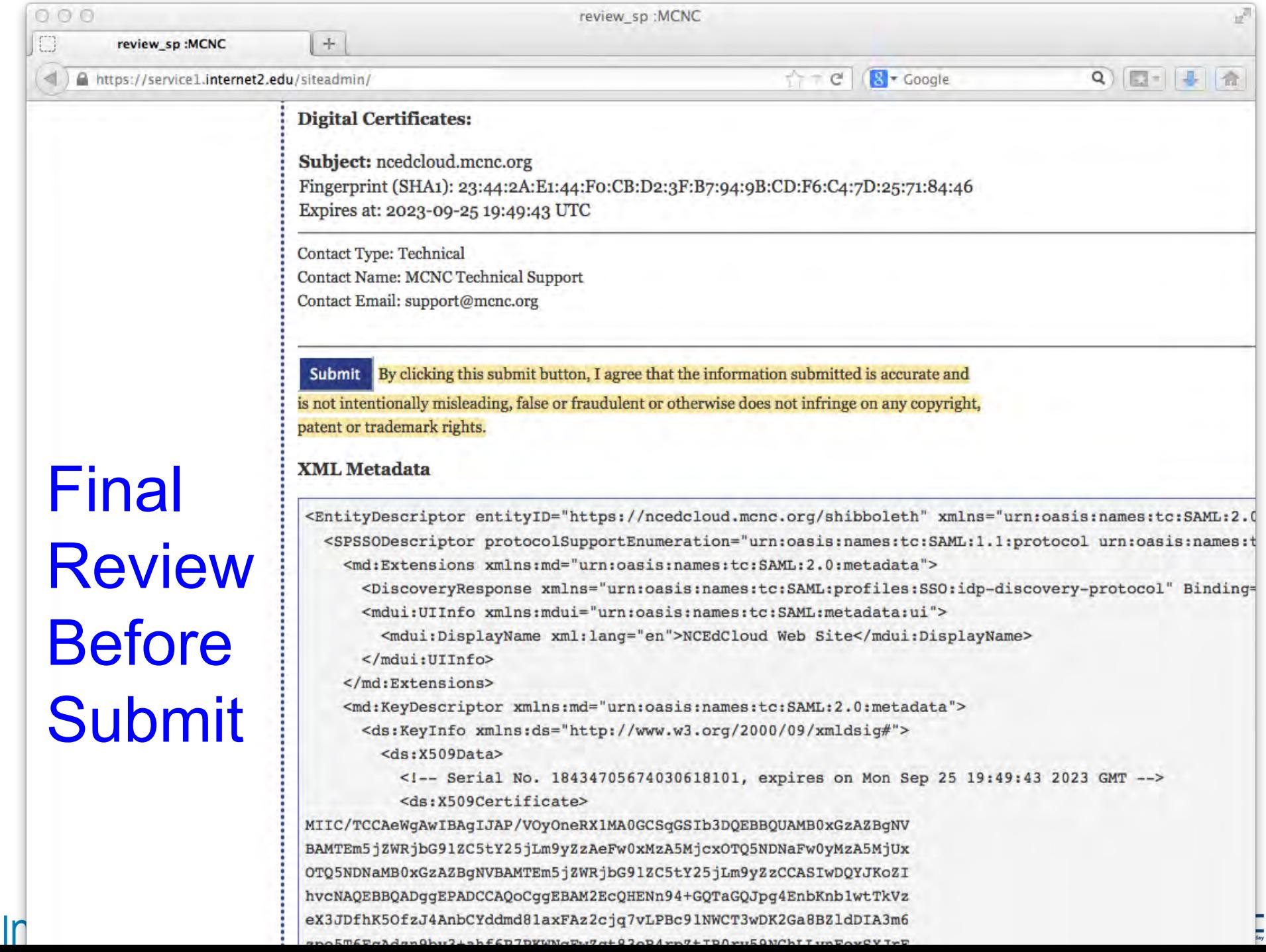

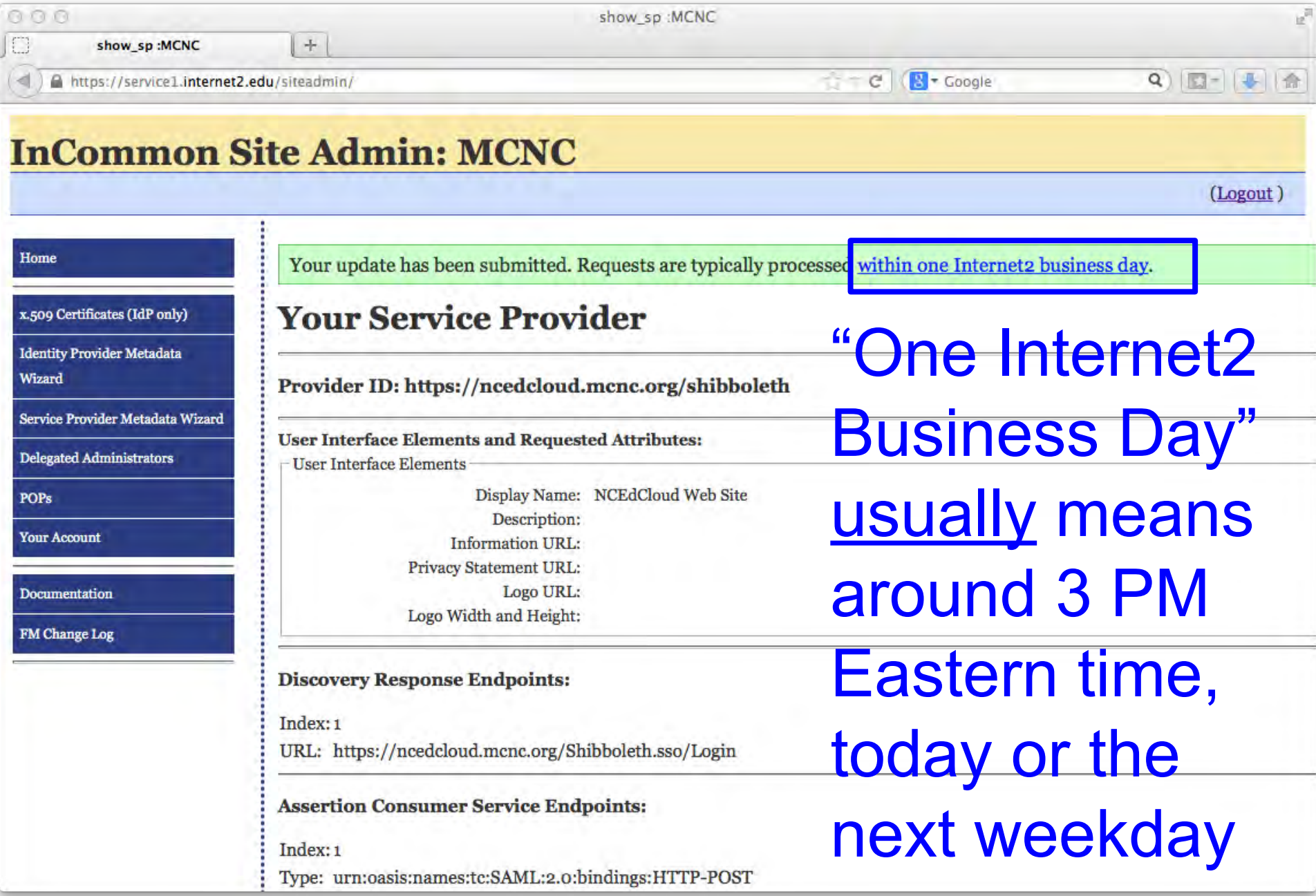

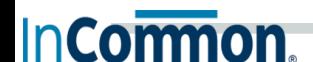

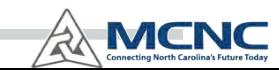

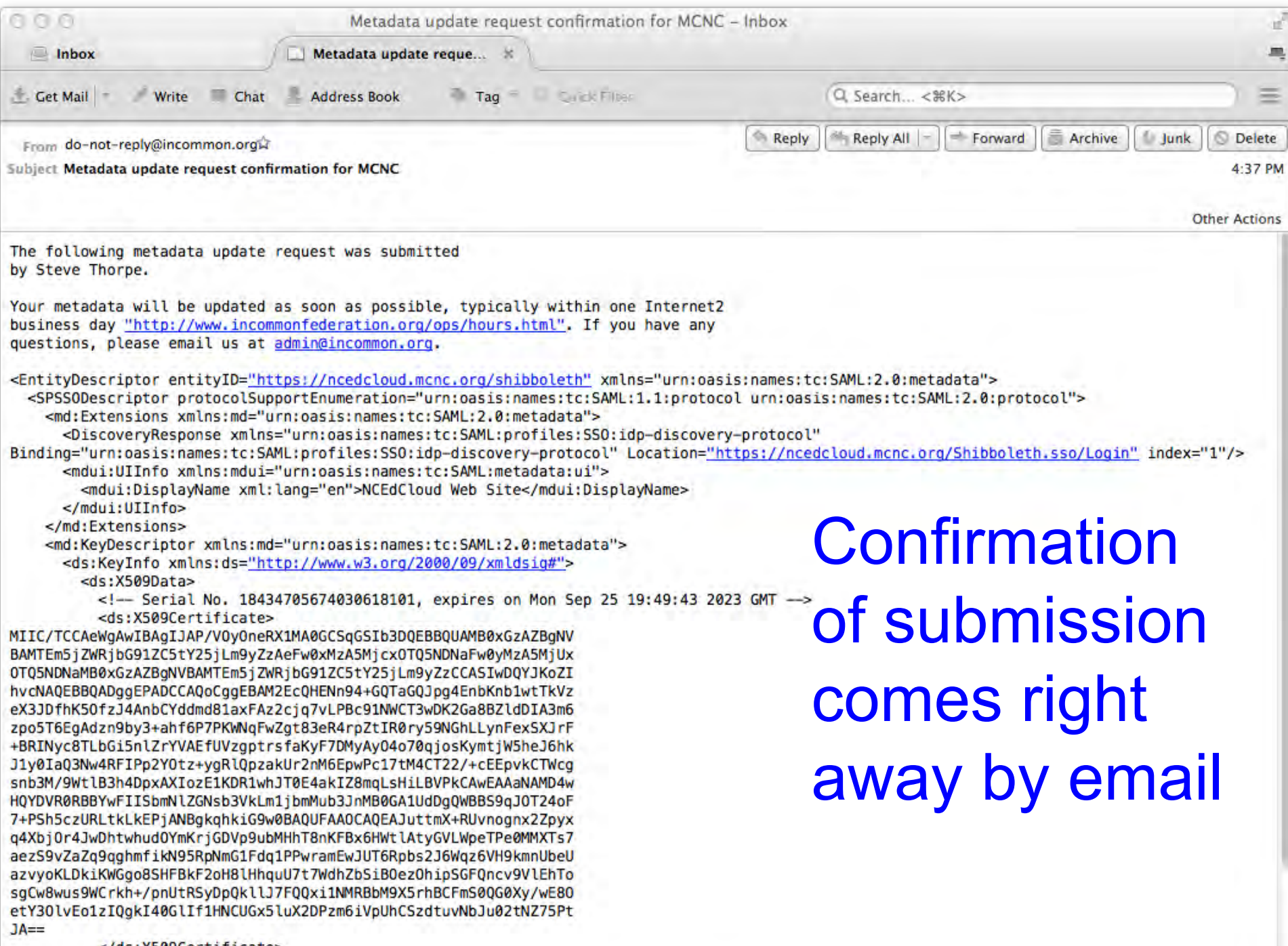

</ds:X509Certificate>  $\leq$ /ds:X509Data>

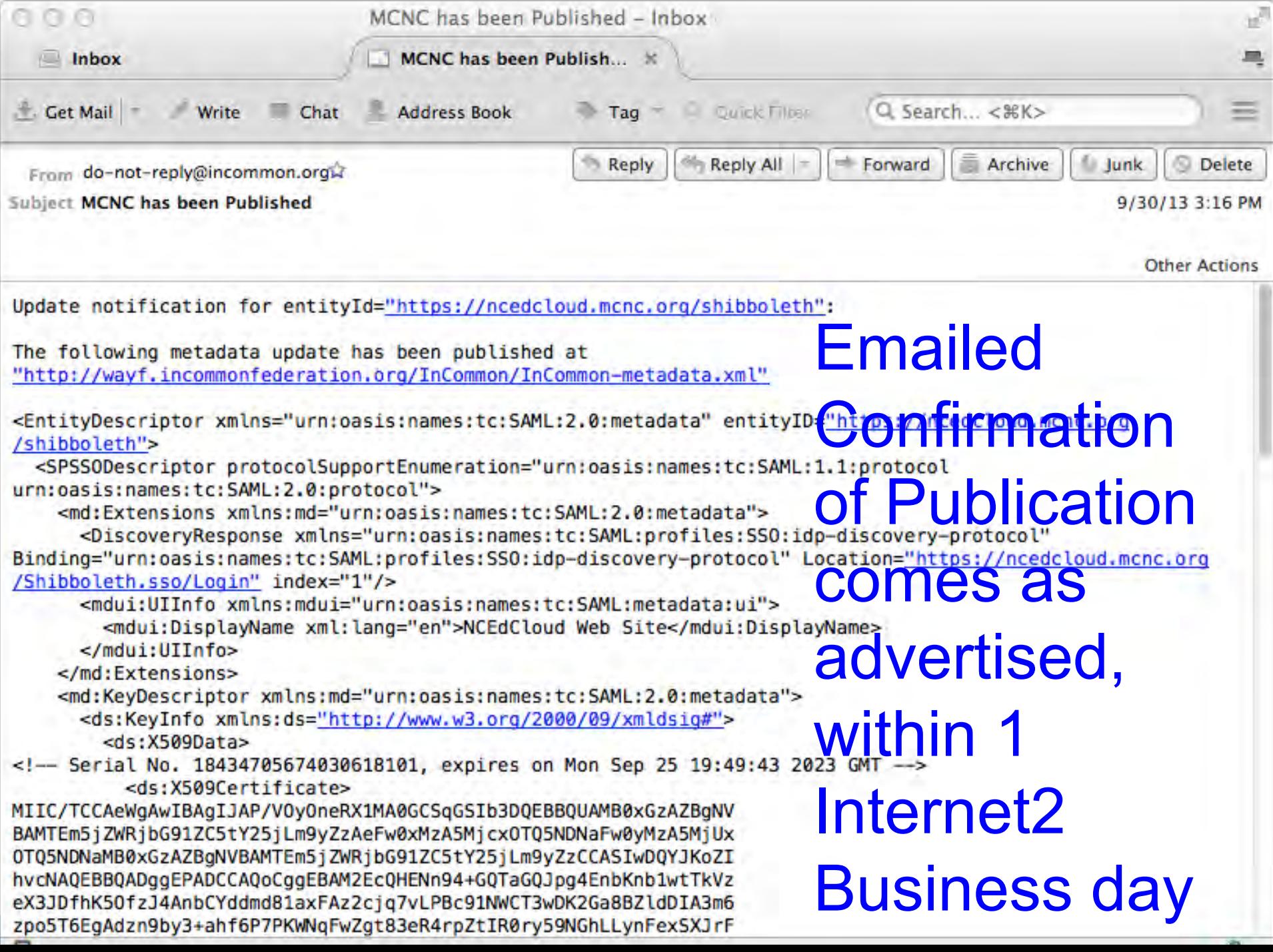

## **InCommon Service Categories**

- Research and Scholarship Category
	- $\circ$  Eases collaboration by reducing the policy interpretation, inter-institutional agreements, and system configuration needed for those services
	- IdP's can make a one-time config change to release certain attributes to all InCommon R&S entities
	- $\circ$  A simpler and more scalable approach than negotiating such release bilaterally with every service provider

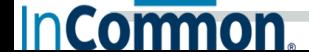

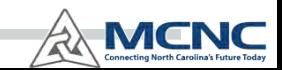

# **58 Research and Scholarship IdPs**

**(as of October 4, 2013)**

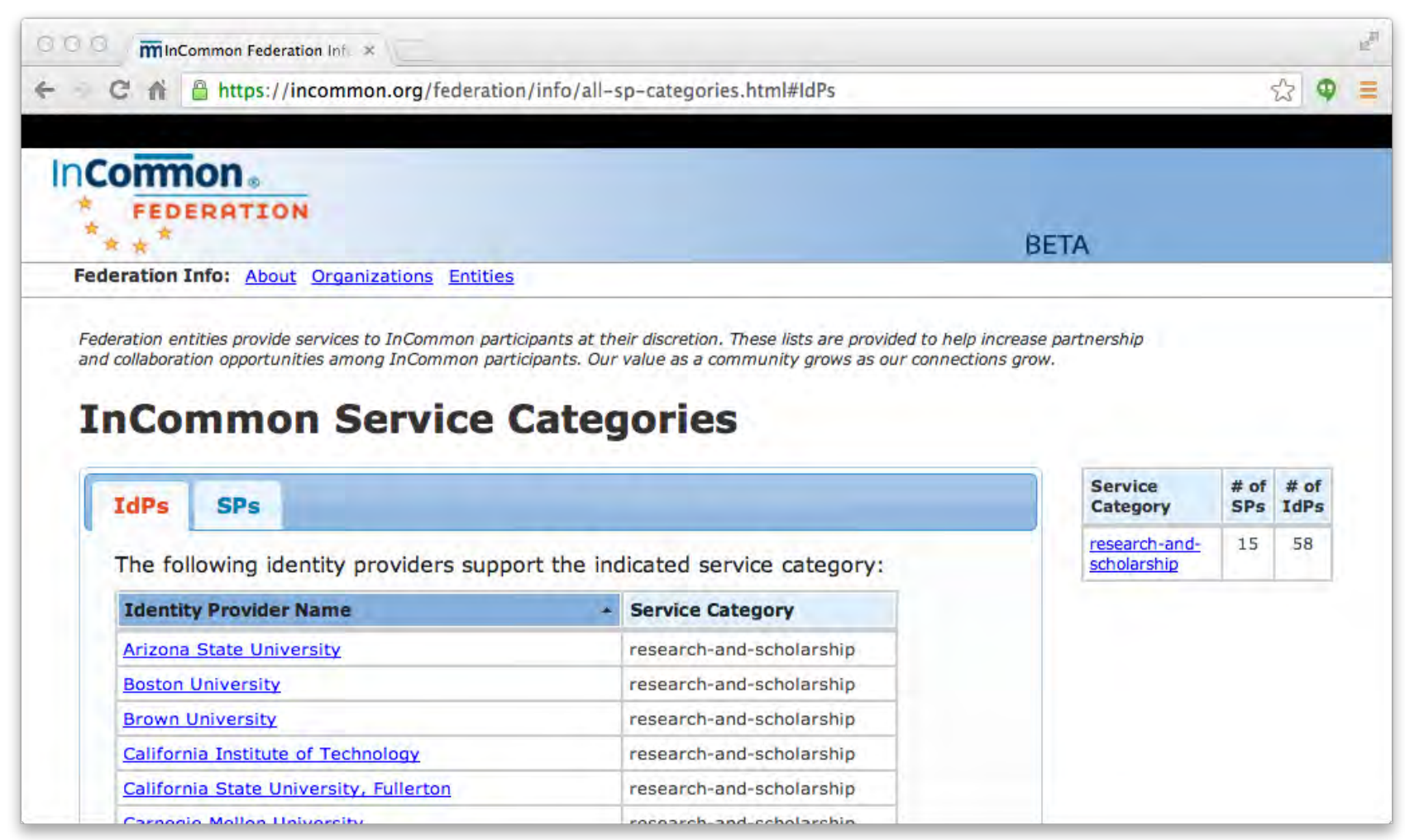

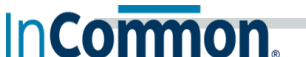

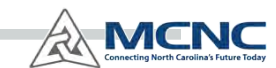

#### **15 Research and Scholarship SPs**

**(as of October 4, 2013)**

**Incormon** 

**IdPs** 

#### **InCommon Service Categories**

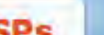

The following service providers belong to the indicated service category:

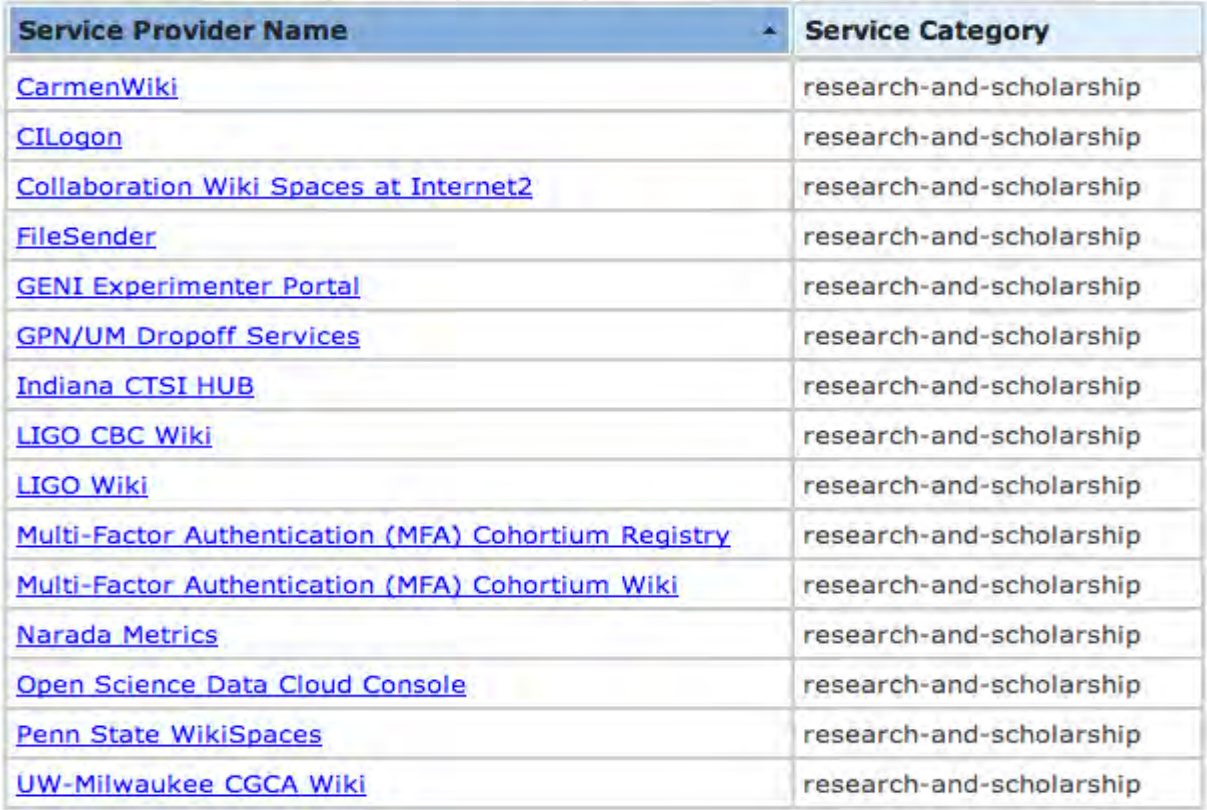

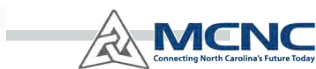

#### **Importance of Vendor Arm-Twisting**

- The more vendors support SAML / Shibboleth / InCommon, the better
	- Eases service adoption by peer campuses
	- Expands market for service providers
	- It's a win-win!

- Consider making it a requirement
	- Build it into your contracts

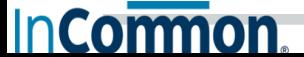

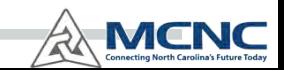

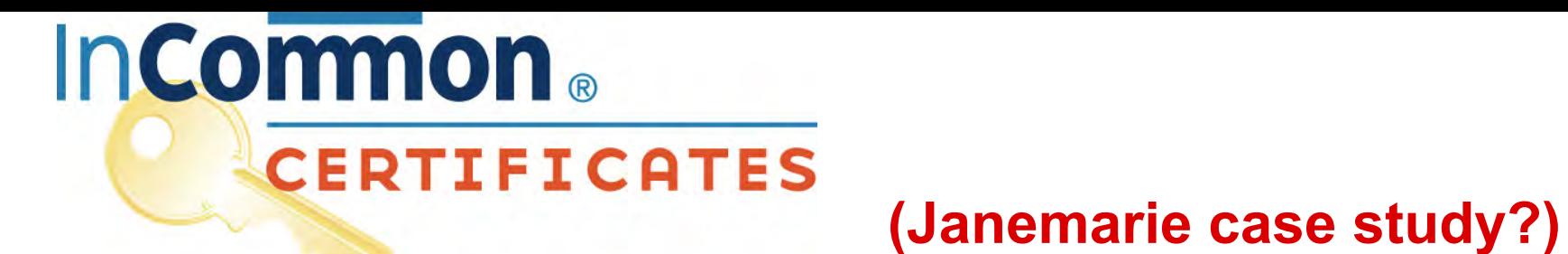

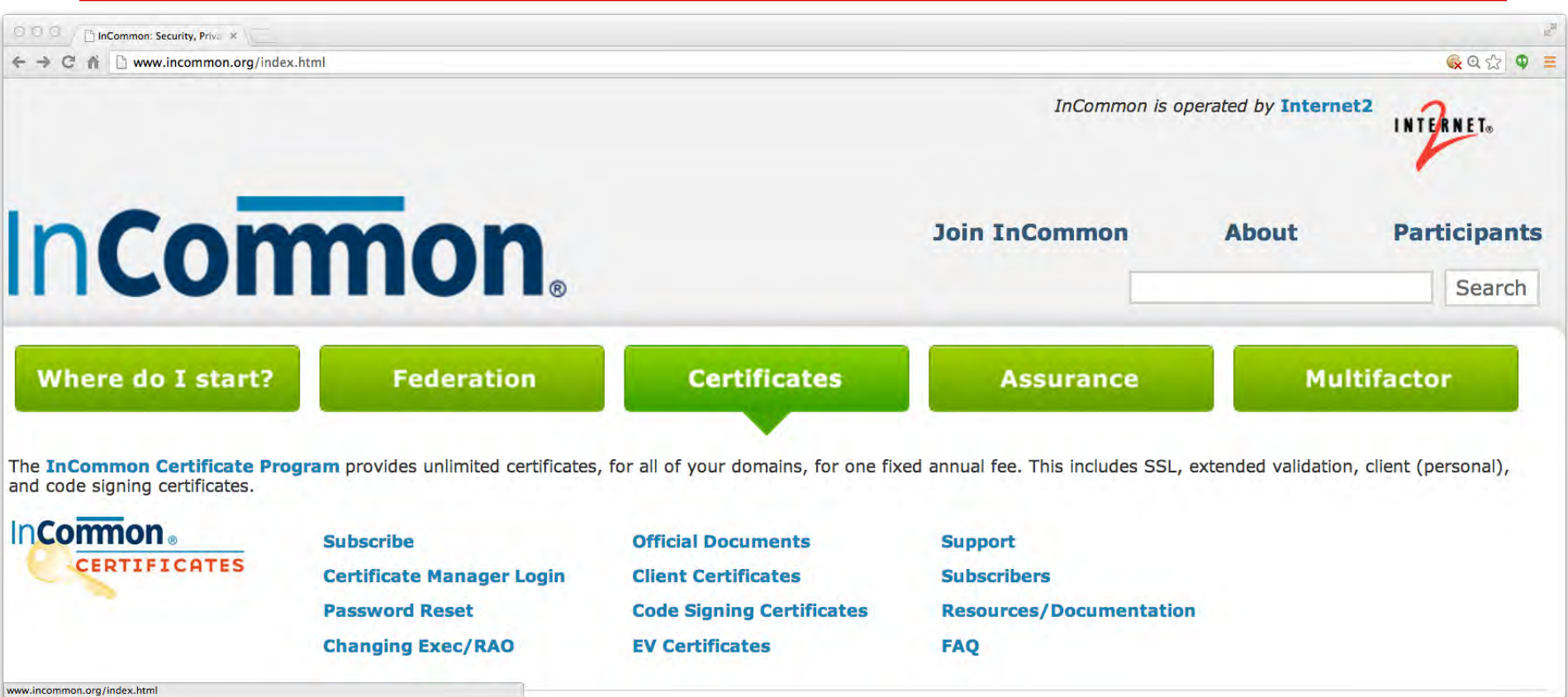

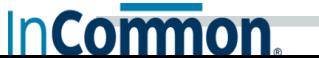

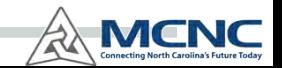

#### **Assurance**

**InCormon** 

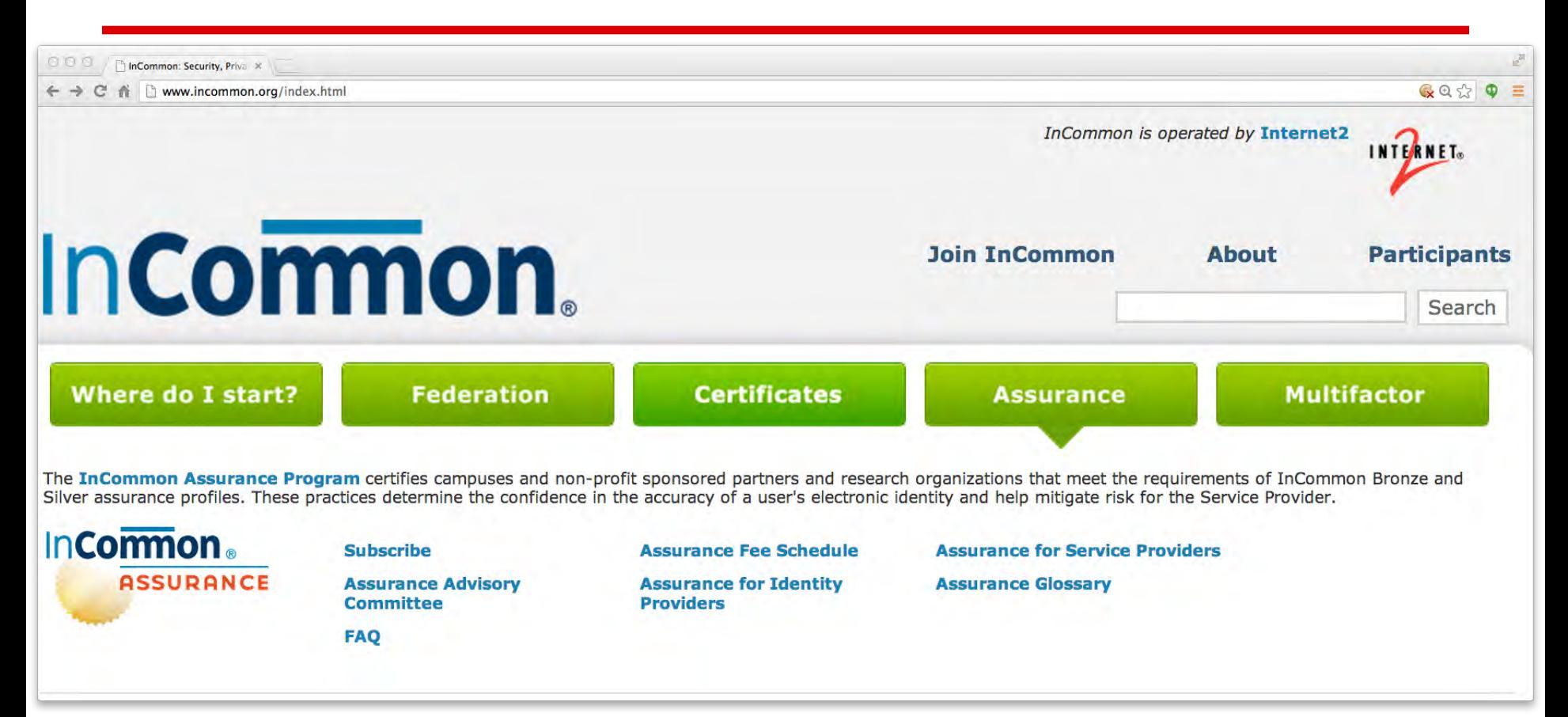

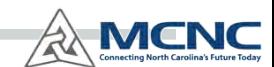

# **Assurance Categories**

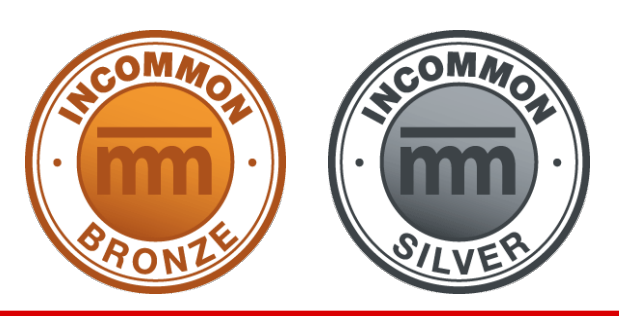

- Identity Providers in InCommon Metadata would include Identity Assurance Qualifiers (for InCommon-certified IdPs)
- **Bronze provides provides reasonable assurance that a particular credential represents the same person each time it is used**
- Silver has identity-proofing requirements that provide reasonable assurance of individual identity. **Silver provides a security level roughly appropriate for basic financial transactions**.
	- Virginia Tech is the pioneering member of Silver

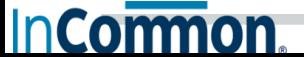

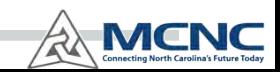

#### **Multifactor**

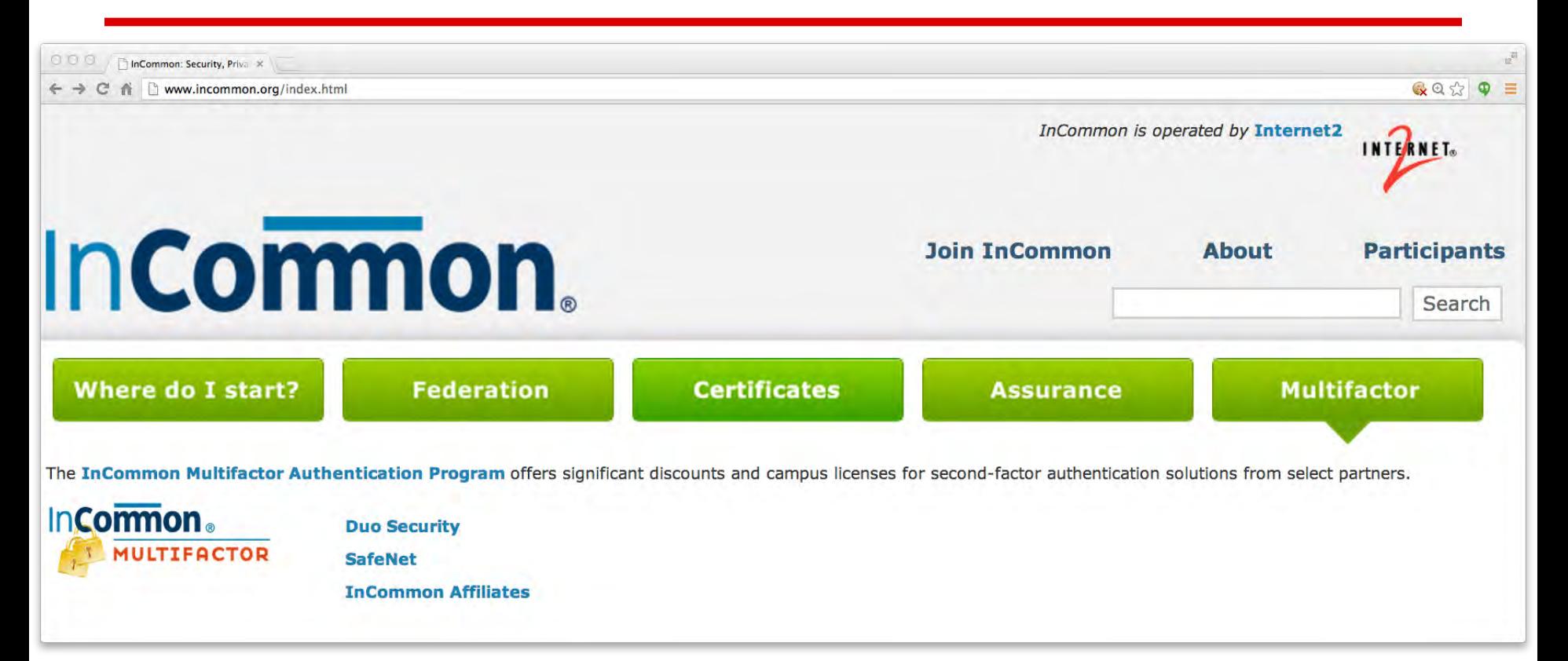

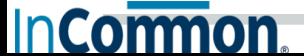

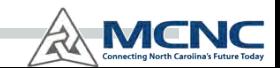

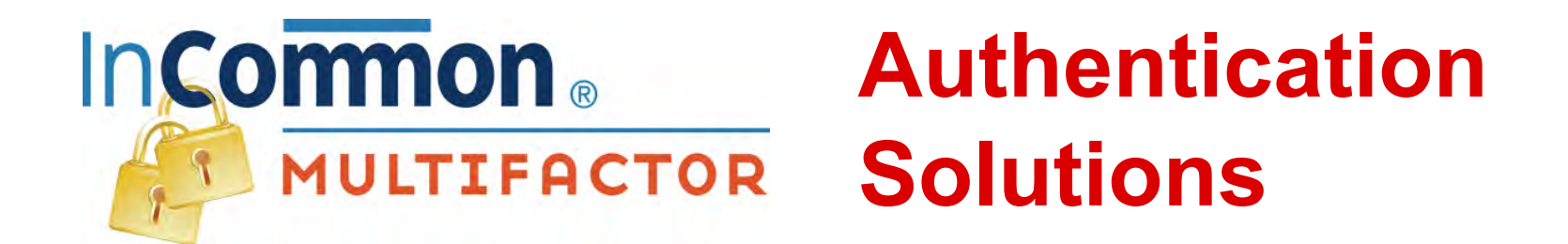

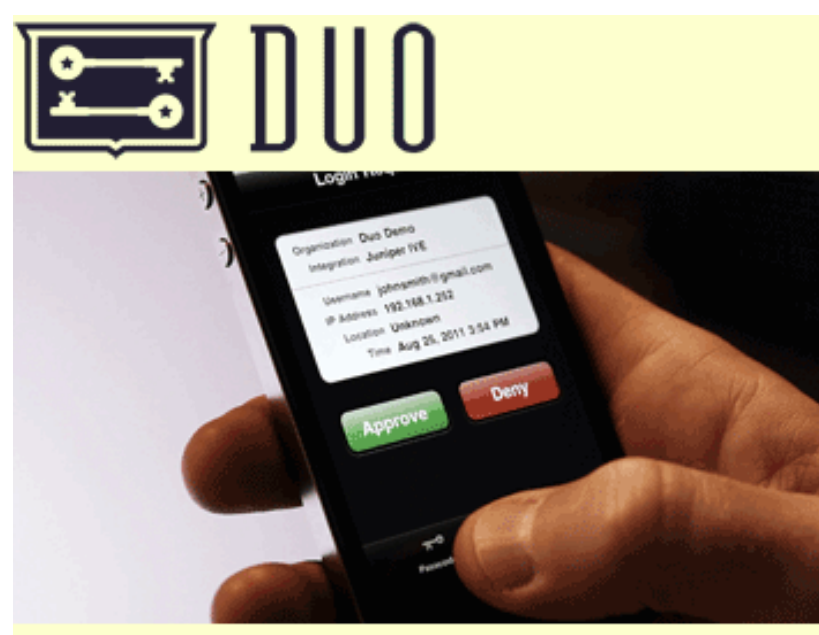

InCommon and Duo Security offer affordable campus licenses for phone-based second-factor authentication.

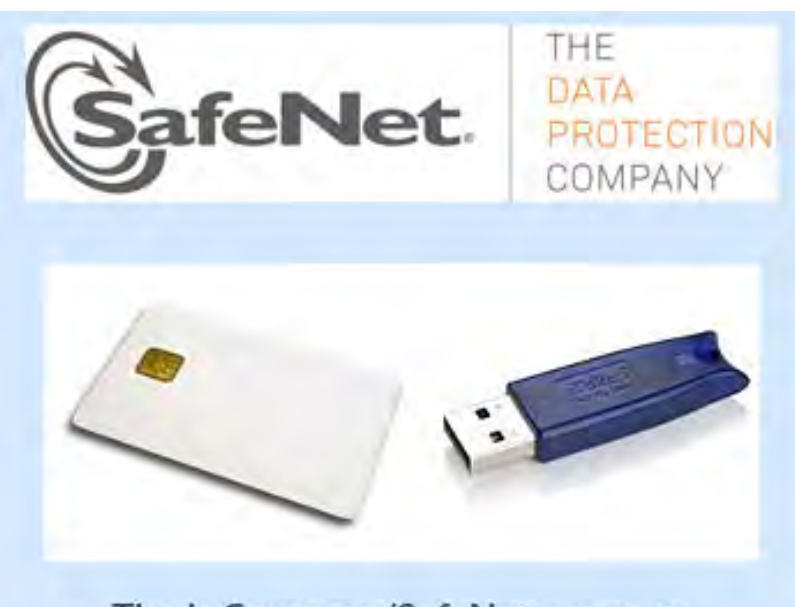

The InCommon/SafeNet program offers smart cards and USB-format hard tokens at a significant discount.

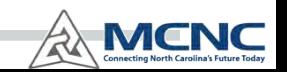

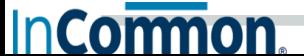

# **Netplus - Cloud Service Portfolio Utilizing InCommon Infrastructure**

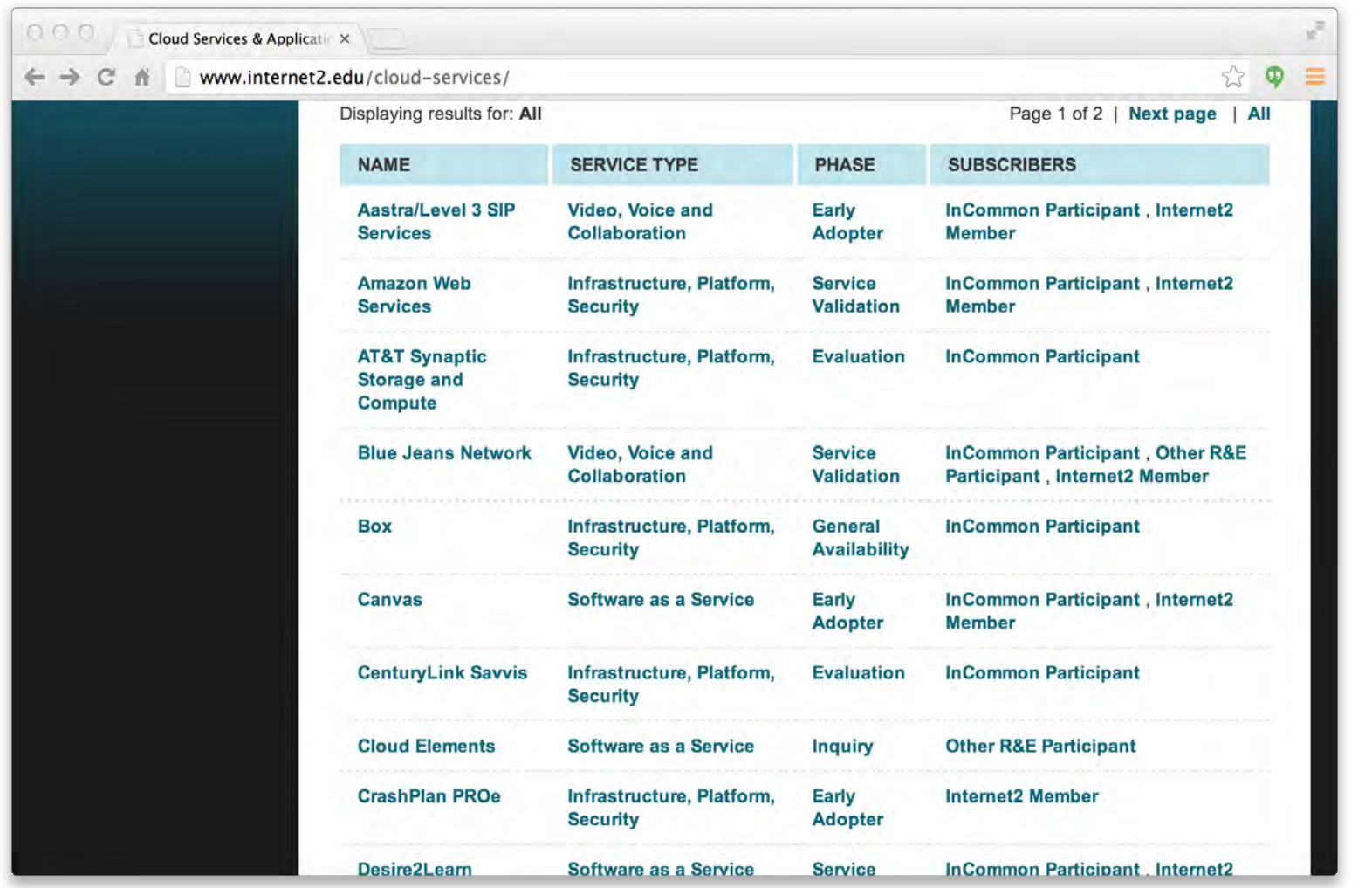

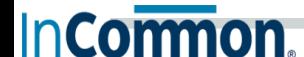

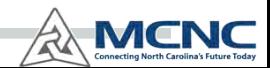

#### **NCTrust Case Study**

The NCTrust Federation was a pilot project to model a K-20 federation for the state of North Carolina, and included participants from:

- **Public and Private 4-year Universities**
- 2-yr Community Colleges
- K-12 school districts (LEAs)
- The NC Department of Public Instruction (DPI)
- MCNC (Sponsor and member)

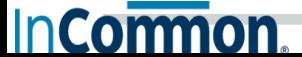

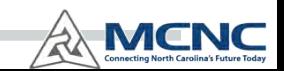

# **NCTrust Built Using InCommon**

- The administrative effort, including the legal framework / documentation / policies / procedures for asserting our various participant responsibilities. This is a HUGE effort, and by joining InCommon we were able to piggyback on their work.
- InCommon also provided some technical support, as did the community of people responding to questions posed to the Internet2 Shib-Users list.
- Additionally, they had a running SP we could authenticate against (Internet2 Collaboration Wiki site)

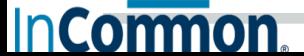

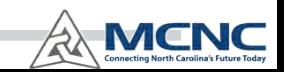

# **NCTrust Federation Metadata**

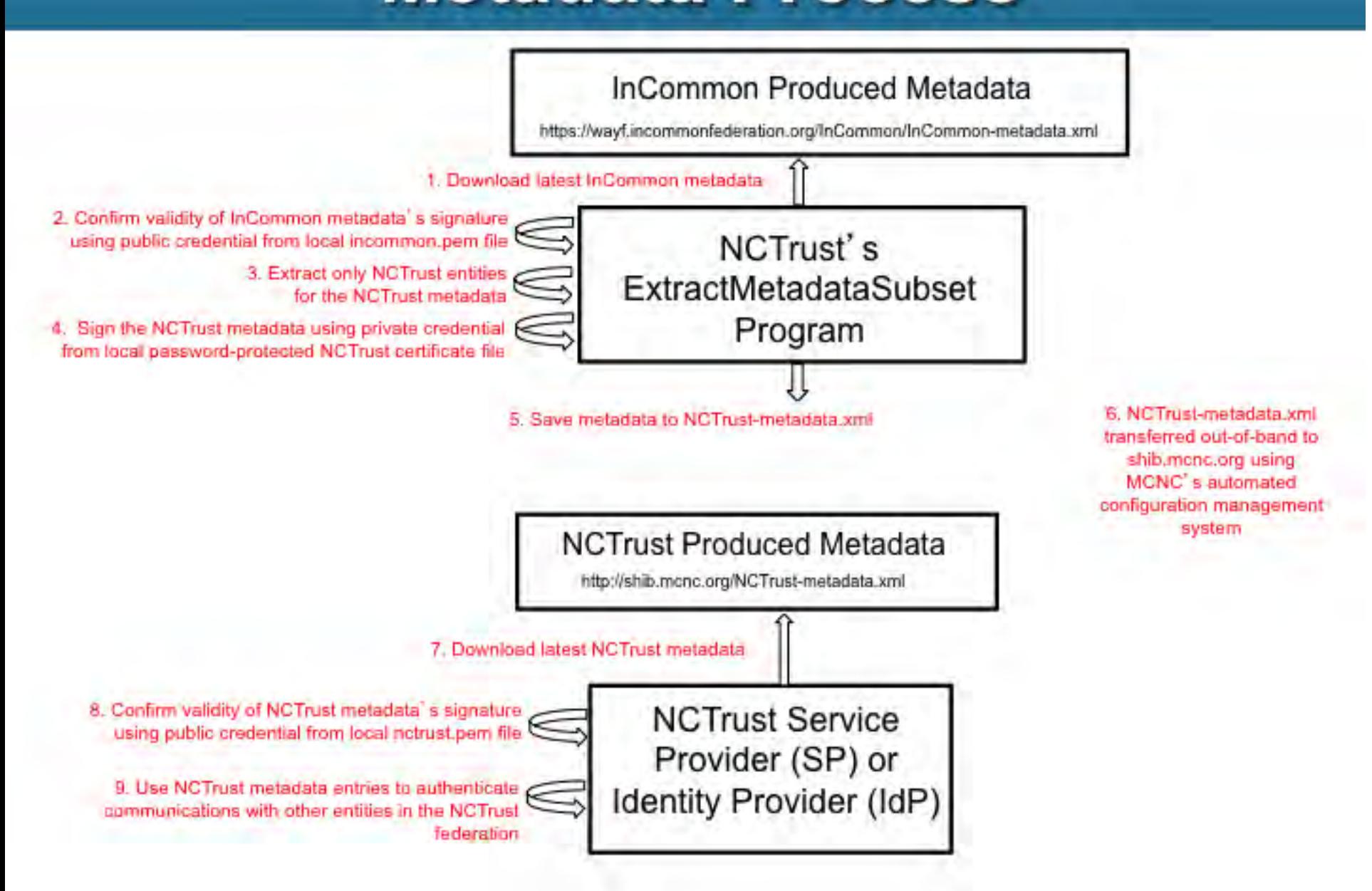

#### **NCTrust Partners and Friends**

**InCormon** 

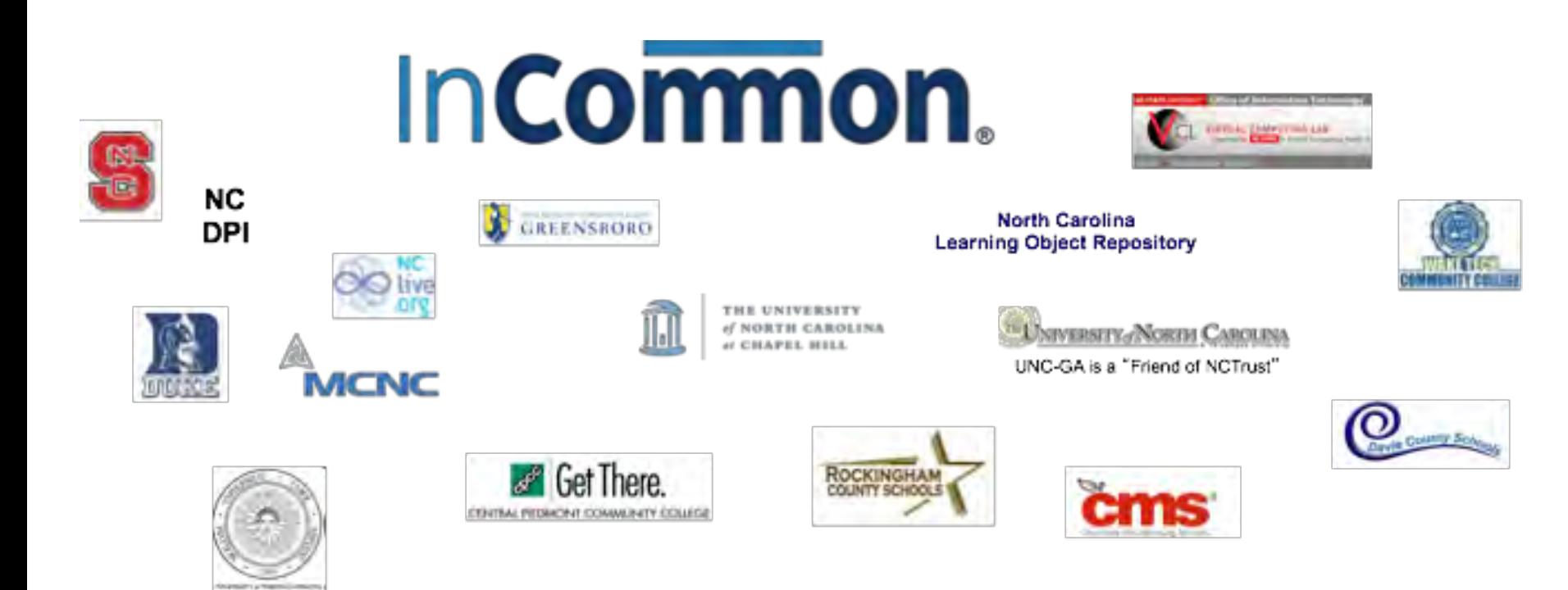

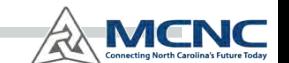

# **InCommon. Shibboleth Training**

- Two-day workshop covers Identity Provider and Service Provider
- Self-paced technical installation and configuration
- Install under Linux (CentOS) or Microsoft Windows environment
- http://www.incommon.org/shibtraining/

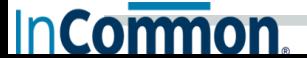

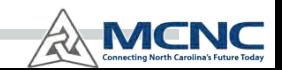

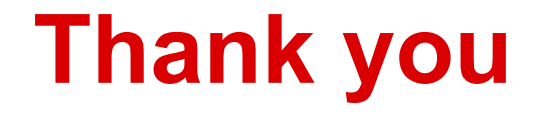

#### **Questions?**

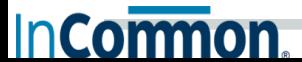

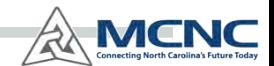